# Motion planning: sampling-based planners IV implementation details

Vojtěch Vonásek

Department of Cybernetics Faculty of Electrical Engineering Czech Technical University in Prague

## **Technical details**

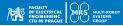

- Sampling-based planning relies on low-level routines
- Efficient implementation of these routines is necessary
- Random numbers generator
- Metric
- Nearest-neighbor search
- Collision-detection

1 initialize tree  $\mathcal{T}$  with  $q_{\text{init}}$ for  $i = 1, ..., I_{max}$  do 2  $q_{\rm rand}$  = generate randomly in C 3  $q_{\text{near}}$  = find nearest node in  $\mathcal{T}$  towards 4 **q**<sub>rand</sub>  $q_{\text{new}} = \text{localPlanner from } q_{\text{near}}$  towards 5 **q**<sub>rand</sub> if *canConnect(q<sub>near</sub>, q<sub>new</sub>)* then 6  $\mathcal{T}$ .addNode( $q_{new}$ ) 7  $\mathcal{T}$ .addEdge( $q_{\text{near}}, q_{\text{new}}$ ) 8 if  $\rho(q_{\text{new}}, q_{\text{goal}}) < d_{qoal}$  then 9 return path from  $q_{init}$  to  $q_{new}$ 10

These routines are required also in PRM, EST and all their variants

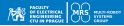

- Many variants of random number generator (RNG)
- RNG is (usually) implemented as a Linear Congruent Generator (LCG)
- Fast, easy for usage, provides "enough" number of samples
- High dispersion (the largest empty ball according to the used metric)

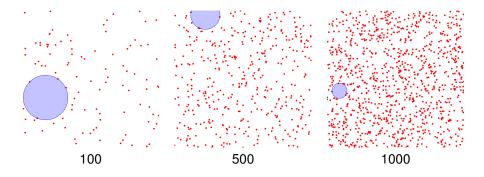

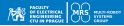

- Many variants of random number generator (RNG)
- RNG is (usually) implemented as a Linear Congruent Generator (LCG)
- Fast, easy for usage, provides "enough" number of samples
- High dispersion (the largest empty ball according to the used metric)

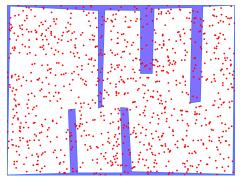

Random samples in 2D  $\ensuremath{\mathcal{C}}$ 

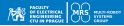

- Many variants of random number generator (RNG)
- RNG is (usually) implemented as a Linear Congruent Generator (LCG)
- Fast, easy for usage, provides "enough" number of samples
- High dispersion (the largest empty ball according to the used metric)

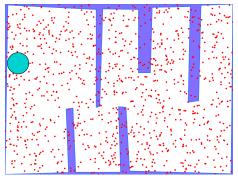

Random samples in 2D  $\mathcal C$  + dispersion

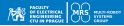

- Many variants of random number generator (RNG)
- RNG is (usually) implemented as a Linear Congruent Generator (LCG)
- Fast, easy for usage, provides "enough" number of samples
- High dispersion (the largest empty ball according to the used metric)

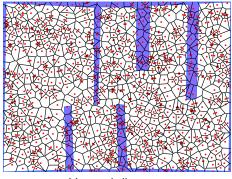

Voronoi diagram

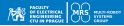

- Many variants of random number generator (RNG)
- RNG is (usually) implemented as a Linear Congruent Generator (LCG)
- Fast, easy for usage, provides "enough" number of samples
- High dispersion (the largest empty ball according to the used metric)

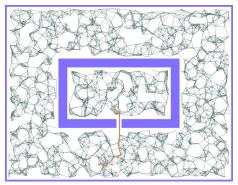

PRM roadmap, note the "holes"

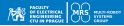

- Many variants of random number generator (RNG)
- RNG is (usually) implemented as a Linear Congruent Generator (LCG)
- Fast, easy for usage, provides "enough" number of samples
- High dispersion (the largest empty ball according to the used metric)

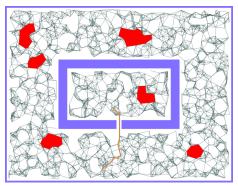

PRM roadmap, note the "holes"  $\rightarrow$  due to the dispersion

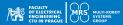

#### Alternatives to rand()

- Many libraries provide various RNG
  - e.g., Boost, GSL, numpy
- GSL GNU Scientific library, offers tens of random generators
- Most of them are based on LCG

#### Does RNG influence the performance of sampling-based planners?

• Test scenario: square robot, 3D C-space, narrow passage

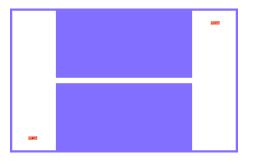

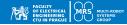

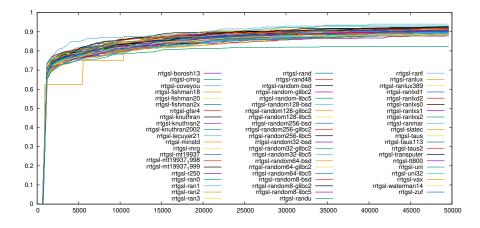

• What can you conclude from this measurement?

#### ACULTY OF ELECTRICAL ENGINEERING CTU IN PRAGUE

#### Using low-discrepancy sequences

- Halton/Hammersley deterministic sequences
- Number of samples must be known in advance
- Slower computation in comparison to basic rand()
- Lower dispersion than LCG-based rand()

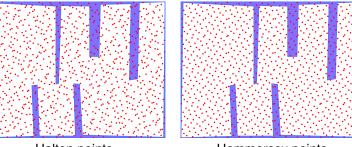

Halton points

Hammersey points

 J. M. Hammersley. Monte-Carlo methods for solving multivariable problems. Annals of the New York Academy of Science, 86:844–874, 1960.

## **Technical details**

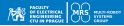

- Random numbers generator
- Metric
- Nearest-neighbor search
- Collision-detection

initialize tree  $\mathcal{T}$  with  $q_{\text{init}}$ 2 for  $i = 1, ..., I_{max}$  do  $q_{rand}$  = generate randomly in C3  $q_{\text{near}} = \text{find nearest node in } \mathcal{T} \text{ towards}$ Δ **q**rand  $q_{\text{new}} = \text{localPlanner from } q_{\text{near}}$  towards 5 **q**<sub>rand</sub> if canConnect(q<sub>near</sub>, q<sub>new</sub>) then 6  $\mathcal{T}$ .addNode( $q_{new}$ ) 7  $\mathcal{T}$ .addEdge( $q_{\text{near}}, q_{\text{new}}$ ) 8 if  $\rho(q_{\text{new}}, q_{\text{goal}}) < d_{qoal}$  then 9 return path from  $q_{init}$  to  $q_{new}$ 10

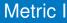

- Sampling-based planners require a metric  $\varrho(q_1, q_2), q_1, q_2 \in C$
- Often used are *L<sub>p</sub>* metrics:

$$\varrho(\mathbf{x},\mathbf{x}') = \left(\sum_{i=1}^{n} |\mathbf{x}_i - \mathbf{x}'_i|^{\rho}\right)^{1/\rho}$$

- L<sub>2</sub> is Euclidean metric
- L<sub>1</sub> is Manhattan metric
- Metric for 1D rotation:

$$\varrho(\theta_1, \theta_2) = \min\left(|\theta_1 - \theta_2|, 2\pi - |\theta_1 - \theta_2|\right)$$

• Metrics can be combined, let's assume that  $C = X \times Y$  with  $\rho_X$  and  $\rho_Y$ :

$$\varrho(\boldsymbol{q},\boldsymbol{q}') = \left(\boldsymbol{c}_{\boldsymbol{x}}\varrho_{\boldsymbol{x}}(\boldsymbol{x},\boldsymbol{x}')^{\boldsymbol{p}} + \boldsymbol{c}_{\boldsymbol{y}}\varrho_{\boldsymbol{y}}(\boldsymbol{y},\boldsymbol{y}')^{\boldsymbol{p}}\right)^{1/\boldsymbol{p}}$$

• where  $c_x, c_y \ge 0$  are weights

Remind that for  $a, b, c \in X$  in a metric space X and metric  $\varrho$ :  $\varrho(a, b) \ge 0$ ;  $\varrho(a, b) = 0$  if and only if a = b;  $\varrho(a, b) = \varrho(b, a)$ ;  $\varrho(a, b) + \varrho(b, c) \ge \varrho(a, c)$ 

## Metric II

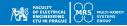

• 2D object, translation + rotation  $\rightarrow q = (x, y, \varphi) \in C$ 

$$\varrho(q,q') = \sqrt{c_1((x-x')^2+(y-y')^2)+c_2\varrho_\theta(\varphi,\varphi')}$$

- where  $\varrho_{\theta}(\varphi, \varphi')$  is the metric for 1D rotation
- The weights for translation *c*<sub>1</sub> is "usually" bigger than *c*<sub>2</sub>, so the effect of the rotation is suppressed
- Wrong setting of weights can worse motion planning

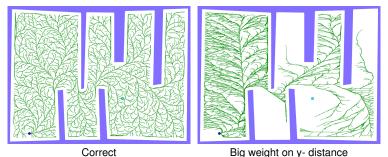

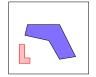

## **Technical details**

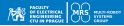

- Random numbers generator
- Metric
- Nearest-neighbor search
- Collision-detection

initialize tree  $\mathcal{T}$  with  $q_{\text{init}}$ 2 for  $i = 1, ..., I_{max}$  do  $q_{rand}$  = generate randomly in C3  $q_{\text{near}} = \text{find nearest node in } \mathcal{T} \text{ towards}$ Δ **q**rand  $q_{\text{new}} = \text{localPlanner from } q_{\text{near}}$  towards 5 **q**<sub>rand</sub> if canConnect(q<sub>near</sub>, q<sub>new</sub>) then 6  $\mathcal{T}$ .addNode( $q_{new}$ ) 7  $\mathcal{T}$ .addEdge( $q_{\text{near}}, q_{\text{new}}$ ) 8 if  $\rho(q_{\text{new}}, q_{\text{goal}}) < d_{qoal}$  then 9 return path from  $q_{init}$  to  $q_{new}$ 10

- RRT/PRM rely on nearest-neighbor search
- Naïve implementation  $\mathcal{O}(n)$
- Fast nearest-neighbor search can be realized using KD-trees
- KD-tree is a binary tree, nodes represent a decision value
- Each level (of node) is for a different dimension

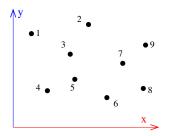

- Search is  $\mathcal{O}(\log n)$  for *n* points in the KD-tree
- Construction  $O(dn \log n)$ , *n* is number of points, *d* is dimension

- RRT/PRM rely on nearest-neighbor search
- Naïve implementation  $\mathcal{O}(n)$
- Fast nearest-neighbor search can be realized using KD-trees
- KD-tree is a binary tree, nodes represent a decision value
- Each level (of node) is for a different dimension

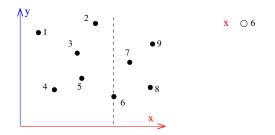

- Search is  $\mathcal{O}(\log n)$  for *n* points in the KD-tree
- Construction  $O(dn \log n)$ , *n* is number of points, *d* is dimension

- RRT/PRM rely on nearest-neighbor search
- Naïve implementation  $\mathcal{O}(n)$
- Fast nearest-neighbor search can be realized using KD-trees
- KD-tree is a binary tree, nodes represent a decision value
- Each level (of node) is for a different dimension

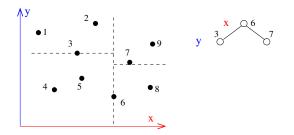

- Search is  $\mathcal{O}(\log n)$  for *n* points in the KD-tree
- Construction  $\mathcal{O}(dn \log n)$ , *n* is number of points, *d* is dimension

- RRT/PRM rely on nearest-neighbor search
- Naïve implementation  $\mathcal{O}(n)$
- Fast nearest-neighbor search can be realized using KD-trees
- KD-tree is a binary tree, nodes represent a decision value
- Each level (of node) is for a different dimension

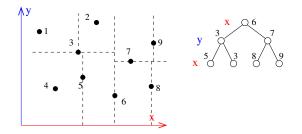

- Search is  $\mathcal{O}(\log n)$  for *n* points in the KD-tree
- Construction  $\mathcal{O}(dn \log n)$ , *n* is number of points, *d* is dimension

- RRT/PRM rely on nearest-neighbor search
- Naïve implementation  $\mathcal{O}(n)$
- Fast nearest-neighbor search can be realized using KD-trees
- KD-tree is a binary tree, nodes represent a decision value
- Each level (of node) is for a different dimension

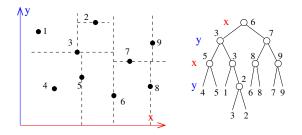

- Search is  $\mathcal{O}(\log n)$  for *n* points in the KD-tree
- Construction  $O(dn \log n)$ , *n* is number of points, *d* is dimension

## **Technical details**

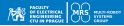

- Random numbers generator
- Metric
- Nearest-neighbor search
- Collision-detection

initialize tree  $\mathcal{T}$  with  $q_{\text{init}}$ 2 for  $i = 1, ..., I_{max}$  do  $q_{rand}$  = generate randomly in C3  $q_{\text{near}} = \text{find nearest node in } \mathcal{T} \text{ towards}$ Δ **q**rand  $q_{\text{new}} = \text{localPlanner from } q_{\text{near}}$  towards 5 **q**<sub>rand</sub> if canConnect(q<sub>near</sub>, q<sub>new</sub>) then 6  $\mathcal{T}$ .addNode( $q_{new}$ ) 7  $\mathcal{T}$ .addEdge( $q_{\text{near}}, q_{\text{new}}$ ) 8 if  $\rho(q_{\text{new}}, q_{\text{goal}}) < d_{qoal}$  then 9 return path from  $q_{init}$  to  $q_{new}$ 10

## **Collision detection**

- Determines if/how objects collide/overlap/intersect/touch
- "Collision detection" covers two different techniques:

### **Collision-detection:**

- true/false answer
- fast, suitable for sampling-based planners

#### **Collision-determination:**

- report details about collisions
- identify which objects intersect
- enumerate involved primitives
- optionally computes penetration vector, point of intersection
- slower than collision-detection

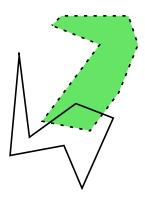

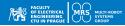

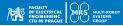

#### Consider the manipulator at collision

- · How can you react with collision-detection?
- How collision-determination helps to overcome the problem?

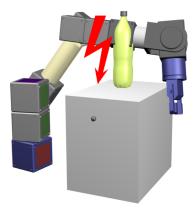

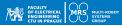

#### **Geometric primitives**

- Are basic shapes used to describe our object (robot, obstacle,...)
- Objects are constructed from these primitives
- Points, Lines, Circles, Triangles, Spheres, Cylinders, Rectangles
- CD relies on intersection tests between the primitives
- Geometry of the primitives determines which CD algorithm can be chosen
- · Convex shapes are often better, CD is faster with them

#### Collision detection between n and m primitives

- Naïve CD: *O*(*mn*)
- This can be too slow!

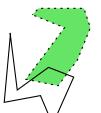

## Bounding volume

- Reduce complexity of CD by replacing the original object by a simpler object that contains the original one
- Represent an object by a Bounding Box (BB)
- If two BBs do not overlap, object inside cannot collide (fast test)
- If two BBs collide, further test is made using internal objects (slow test)

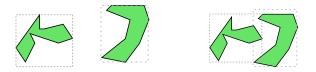

- BB should be geometrically simple to enable fast BB-vs-BB tests
- Spheres/circles, ellipses, rectangles
- BB should be as tight as possible to minimize false-positives

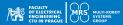

- AABB Axis Aligend Bounding Box
  - · Faces of bounding box are parallel to the coordinated system
  - Very fast detection of overlap of two BBs
  - Not suitable for 'rotated' objects that lead to large BB
- OBB Oriented Bounding Box
  - · Faces of BB are oriented according to the object
  - Lower volume of BB, less false-positives
  - Slower detection of BBs overlap than for AABB
- k-DOP k Discrete Oriented Polytope
  - Boolean intersection along k directions
  - Axes of DOPs do not have to be orthogonal
  - Generalization of AABB/OBB (e.g., AABB in 2D is 4-DOP)

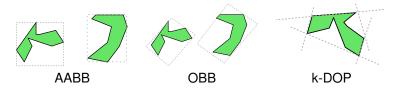

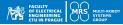

- Is used to determine overlap of two convex objects
- Two convex polytopes do not overlap if there exists a line onto which the projection of the two objects do not overlap
- Separating line can be determined by testing all combinations of lines/faces of both objects
- Convex objects!

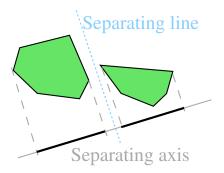

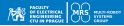

#### **Bounding Volume Hierarchy (BVH)**

- Original objects are recursively split to subsets
- BVH is a tree structure of bounding-boxes (BB) for each subset
- A Node in BVH is either a BB or a geometric object

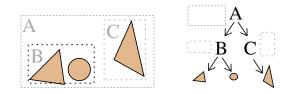

## **BVH** using ellipsoids

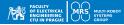

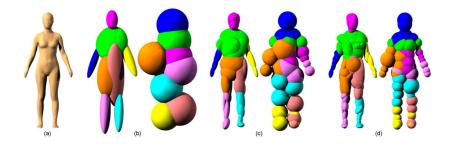

 S. Liu, C. C. L. Wang, K. Hui, X. Jin, H. Zhao. Ellipsoid-tree construction for solid objects. ACM symposium on Solid and physical modeling, 2007.

## Collision detection using BVH

### Broad phase

- Traverse BVH from the root
- At each level, evaluate overlaps between BBs
- If BBs do not overlap, return no-collision
- If BBs overlap, continue to child nodes
- Narrow phase
  - for two overlapping BBs, perform collision detection of their internal objects
- Hierarchical CD:  $\mathcal{O}(\log n)$  for *n* geometric primitives
- Building of BVH (depends on its type) takes at least O(n)

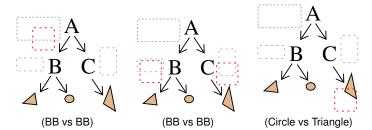

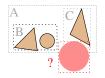

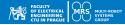

## Notes on collision detection I

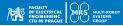

- Usual representation for 2D objects:
  - Combination of boxes/spheres, polygons, triangulated polygons
- Usual representation for 3D objects:
  - Combination of 3D geometric primitives (boxes,spheres,cylinders), triangle mesh
- Note: triangle meshes are hollow  $\rightarrow$  detection of 'object inside object' is not possible

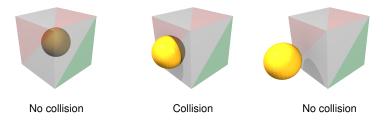

## Notes on collision detection II

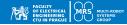

- CD between objects of the same type is usually faster than between objects of different types
- It's a good practice to represent the robot by a combination of basic primitives than using a full CAD model

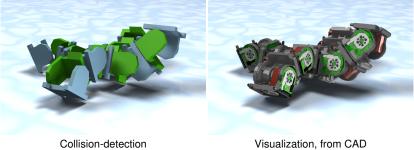

Collision-detection  $\sim$  100 triangles/robot

 $\label{eq:Visualization} \begin{array}{l} \mbox{Visualization, from CAD} \\ \sim \mbox{10k triangles + textures/robot} \end{array}$ 

## Local planners

- Sampling-based planners rely on a "local planner"
- Given configurations *q<sub>a</sub>* ∈ C<sub>free</sub> and *q<sub>b</sub>* ∈ C<sub>free</sub>, local planner attempts to find a path *τ*:

$$\tau: [\mathbf{0}, \mathbf{1}] \rightarrow \mathcal{C}_{\text{free}}$$

such that  $\tau(0) = q_a$  and  $\tau(1) = q_b$ , and  $\tau$  must be collision free!

• Two-point boundary value problem (BVP)

#### Types of local planners (revision)

- Exact: analytic solution to BVP, e.g., Dubins or Reeds Shepp, straight-line (sometimes)
- Approximate: *τ* from *q<sub>a</sub>* with *q<sub>new</sub>* that is near-enough from *q<sub>b</sub>*, e.g., straight-line
- Black-box models: physical simulation, e.g., for situations that cannot be solved analytically

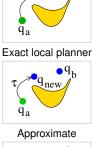

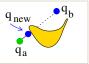

Straight-line

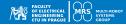

## Local planner: System simulator

- Let's assume a non-trivial scenario, e.g.,
  - mobile robot moving on a undulating terrain
  - or a legged robot walking on stones
- Analytic motion model is not easy to derive
- Instead, we can use a (physical) simulation
- Simulation is used as a "black-box"

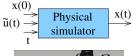

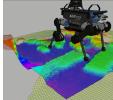

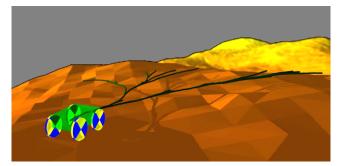

## Physical simulation

- Motion model of objects based on Newton physics
- Complex objects (robots) are composed of basic primitives
  - Spheres, Boxes, Cylinders
  - Analytic collision determination
- Each object has shape, mass and mass-density
- Objects are connected using static/movable joints
- Each join has limits/maximal moments, speed (+ internal states)
- Internal state s<sub>i</sub> of object i: position, rotation, velocity, angular velocity
- Open-source libraries: ODE, Bullet
- User-friendly simulators (Gazebo, V-REP, ...)

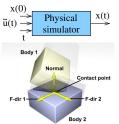

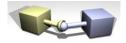

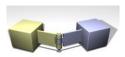

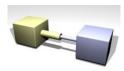

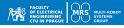

## Example of simulated mobile robot

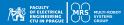

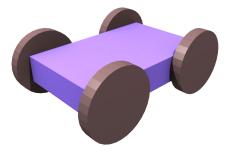

- Box, four wheels,
- two one-axis hinges (rear wheels)
- two two-axis hinges (front wheels)
- Surface: either plane of triangular mesh

# Physical simulation

### Particle

- Position *x*(*t*), velocity *v*(*t*), and mass *m*
- Various forces Fi are applied on the particle
- Particle movement is not constrained
- $\textbf{F} = \sum \textbf{F}_i$  is the total (net) force
- $\mathbf{F} = m\mathbf{a}(\mathbf{t}), \, \mathbf{a}(\mathbf{t}) = \dot{\mathbf{v}}(t), \, \mathbf{v}(\mathbf{t}) = \dot{\mathbf{x}}(t)$
- Simulator computes  $\mathbf{a}(t) \rightarrow \mathbf{v}(t) \rightarrow \mathbf{x}(t)$
- Integration over time-step ε (resolution of the simulation)
- Requires integration (Euler method, Midpoint, Runge-Kutta,...)
- Particle has no rotation

$$\begin{array}{c|c} \text{particle position} & \xrightarrow{} & \text{Physical} \\ \text{forces} & \xrightarrow{} & \text{simulator} \end{array} \rightarrow \begin{array}{c} \text{new} \\ \text{particle} \\ \text{position} \end{array}$$

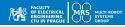

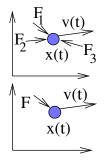

# Physical simulation

### **Rigid body**

- Center of mass (CM) x(t), orientation R(t) (around CM)
- Translational velocity  $\mathbf{v}(t)$  and angular velocity  $\omega(t)$
- Net force  $\mathbf{F}(t)$
- State vector is  $\mathbf{y}(t) = (\mathbf{x}(t), \mathbf{R}(t), \mathbf{p}(t), \mathbf{L}(t))$
- $\mathbf{p}(t)$  is impulse,  $\mathbf{L}(t)$  is angular momentum
- Constants: mass m, inertia tensor
- Unconstrained motion
- Leads to  $\dot{\mathbf{y}}(t) = f(t, \mathbf{y}(t))$
- initial conditions:  $y(t_0) = y_0$
- Solved by numerically

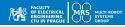

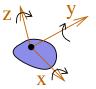

# Simulating collisions

### **Colliding contact**

- Particle is falling to a table
- Integration goes by step Δt: t<sub>0</sub>, t<sub>0</sub> + Δt, t<sub>0</sub> + 2Δt,...
- Integration is terminated if collision happens
- The time of collision t<sub>c</sub> is estimated
- Change of velocities of colliding bodies is computed
- Simulation is started from t<sub>c</sub> with new velocities
- This ensures instant change of velocities after the collision

#### **Detection of** $t_c$ assuming $t_0 < t_c < t_0 + \Delta t$

- Integration by intervals determined by the bisection method
- Alternatively, obtain collision depth from CD and accept *t<sub>c</sub>* if the penetration depth is less than ε

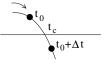

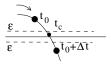

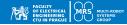

### Contacts

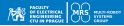

- Vertex/face
  - · Vertex of one object is in contact with face of the other one
  - The Normal vector of the face determine the 'normal of the contact'  $\hat{n}$
- Edge/Edge
  - Two edges ea and eb (each from different object) are in collision
  - $\hat{n} = ea \times eb$  (ea and ev are unit vectors)

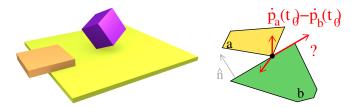

• Contacts  $p_a(t_0)$  and  $p_b(t_0)$ , their velocity is  $\dot{p}_a(t_0)$  and  $\dot{p}_b(t_0)$ 

• 
$$v_{rel} = \hat{n}(t_0) \cdot (\dot{p}_a(t_0) - \dot{p}_b(t_0))$$

• Value of *v<sub>rel</sub>* determines the type of collision

### Contacts

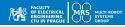

#### Separating

- *v<sub>rel</sub> >* 0: bodies moving apart
- No reaction is needed

#### **Contact/resting**

#### Colliding

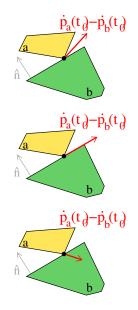

### Example of contacts

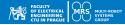

How many contacts we have? What is their type?

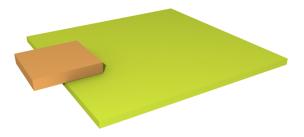

### Example of contacts

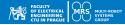

How many contacts we have? What is their type?

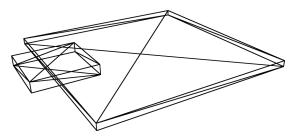

# Main loop of simulator

### Particle

- Oreate objects, create joints, ...
- User callback (read/set variables, display, ...)
- Apply forces
- Update velocities and positions
- Detect collisions
- Solve constraints
- Ø Goto 2

### Physical engines (sw. libraries)

- Box2D, Chimpunk physics engine (2D)
- ODE, Bullet, Newton Game Physics (3D)

### Robotic simulators (usually with GUI)

- They use physical engine inside, but offer more functionalities:
- Visualization, tools for interactive design of robots, import/export from URDF, sensors
- Gazebo, V-Rep (now CoppeliaSim), Webots, Player/Stage

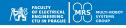

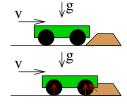

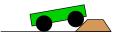

## Common issues of physical simulation

ACULTY OF ELECTRICAL ENGINEERING CITU IN PRAGUE

- If wrongly set up, it can "explode" or "freeze"
- Wrongly set up hinges, unrealistic masses, no gravity
- Too complex geometries  $\rightarrow$  too complex (slow) collision detection
- Wrong friction parameters
- It's better to prefer convex shapes (or composition of them) if possible

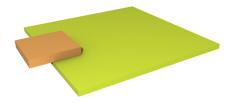

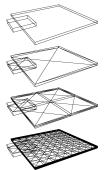

## Physical simulation in other fields

- 3D design/CAD simulation design a machine and see how it works
- Virtual reality e.g. for realistic object manipulation
- Computer games realistic behavior of objects (without programming it)
- Evolving robots evolutionary approaches to design robots or their parts, simulation serves as the fitness function evaluator

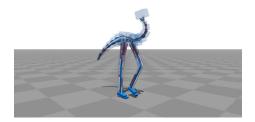

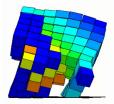

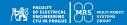

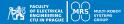

In 2013, we saw simulated robots made of soft voxel cells evolve the ability to run.

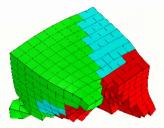

Cheney, N., MacCurdy, R., Clune, J., & Lipson, H. (2013). Unshackling evolution: evolving soft robots with multiple materials and a powerful generative encoding. In Proceeding of the fifteenth annual conference on genetic and evolutionary computation (pp. 167-174). ACM.

## Physical simulation as local planner

- Most of physical simulators (ODE, Bullet and their derivatives) assume time-linear simulation
- In motion planning, we need a non-linear simulation
- · We need to "restart" simulation for each tree expansion

#### **RRT with system simulator**

- Each node contains:  $x = (s_i), i = 1, ..., n$  (simulator state)
- Tree expansion from node  $x_{near} = x(0)$  using input *u* 
  - Set simulator to state x<sub>near</sub> (restart)
  - Apply control inputs *u* (usually joint moments)
  - Run simulation for time  $\Delta t$
  - Read simulator state x
  - Add node x to the tree
- Usually several control inputs  $u \in U$  is tested

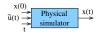

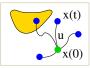

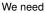

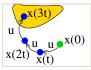

No restarts

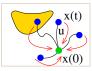

With restarts

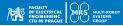

- Try to minimize number of objects/joints
- Avoid using triangle mesh for collision-detection
  - Physical simulation needs collision determination (penetration vector)
  - CD may be unstable on (non-convex) meshes, simulation can "explode"
- If possible, approximate robots by boxes/spheres/cylinders  $\rightarrow$  fast and stable collision detection
- Use separate models for physics and visualization

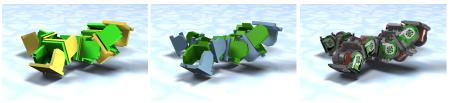

Mass 10 boxes/robot

Collision-detection  $\sim$  100 triangles/robot

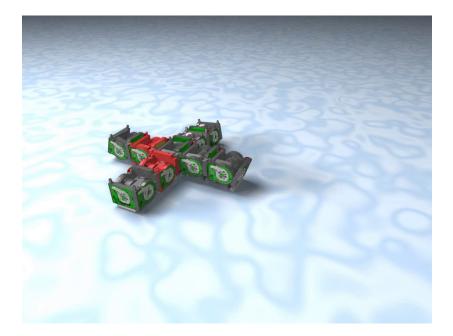